# COLLE 3 - Semaine du 02/10 au 06/10

*La colle débutera par une question de cours et un exercice de cours (voir page 2 du programme).*

## Chapitre III - Fonctions usuelles

- Étude globale d'une fonction : *domaine de définition* d'une fonction, *composition* de deux fonctions, *parité/imparité*, *monotonie*, *majorants*/*minorants*, *minimum*/*maximum*
- Fonctions usuelles : fonction *inverse*, fonction *racine carrée*, fonction *valeur absolue*, fonction *partie entière*, fonction *logarithme*, fonction *exponentielle*, fonction *puissance* (avec puissances entières et non entières)

## Chapitre IV - Somme & Produit

### Sur les sommes

- Notation  $\Sigma$
- Les sommes de références
	- Somme d'une constante
	- Somme des entiers
	- Somme des entiers aux carrés
	- Somme géométrique
- Linéarité de la somme
- Sommes télescopiques
- Changement d'indice
- Sommes doubles

#### Sur les produits

- Notation  $\Pi$
- Produit d'une constante
- Règles de manipulation
- Produits télescopiques
- Notion de factorielle

### **Informatique**

- Calculs simples en python :  $+, -, *, / , **$
- Définir une variable. Afficher une valeur avec print.
- Charger la bibliothèque numpy (import numpy as np), fonctions usuelles : np.exp, np.log, np.sqrt
- Instruction conditionnelle if...elif...else

### Questions de cours & exercices de cours

Une question de cours et un exercice du cours seront demandés parmi les suivants.

#### Un énoncé :

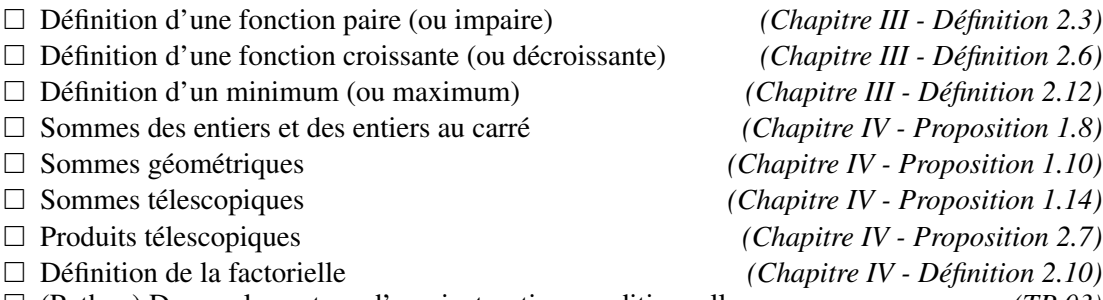

(Python) Donner la syntaxe d'une instruction conditionnelle *(TP 03)*

```
if condition 1 :
    instruction 1
elif condition 2 :
    instruction 2
...
else :
    derniere instruction
```
#### Un exercice :

 $\Box$  Calcul de  $\sum_{ }^{6}$ ∑ *k*=1  $k$  et  $\sum_{ }^{5}$ ∑ *i*=0 *i* 2 *(Chapitre IV - Exemple 1.9)*  $\Box$  Calcul de  $\sum_{ }^{20}$ ∑ *k*=10  $2^k$  et  $\sum_{n=1}^n$ ∑ *k*=0 1  $2^{k+3}$ *(Chapitre IV - Exemple 1.11, les deux premiers)*  $\Box$  Calcul de  $\sum_{n=1}^{\infty}$ ∑ *k*=1 (6*k* <sup>2</sup> +4*k* +1) *(Chapitre IV - Exemple 1.20)*  $\Box$  Calcul de  $\overline{\Gamma}$ ∏ *k*=2 *k*  $\frac{k}{k+1}$  et  $\prod_{n=1}^{n}$ ∏ *k*=0 √  $\frac{k+1}{5}$ *k (Chapitre IV - Exemple 2.8)*  $\Box$  Calcul de 5! et  $\frac{7!}{3!}$ 3! *(Chapitre IV - Exemple 2.13)*

□ (Python) On considère la fonction

$$
f: x \mapsto \begin{cases} 2x - 1 & \text{si } x \leq 2 \\ \ln(x) & \text{si } x > 2 \end{cases}
$$

Écrire un programme python qui, étant donné un réel *x*, affiche la valeur de *f*(*x*).

```
import numpy as np
if x \leq 2:
    print (2*x-1)else :
     print ( np . log ( x ))
```
 $\Box$  (Python) Écrire un programme qui, étant donné un réel *a*, remplace le contenu de la variable *a* par 1/*a* et affiche la nouvelle valeur de a lorsque c'est possible, et sinon renvoie un message d'erreur.

```
if a !=0:
    a = 1/aprint (a)
else :
    print ("Attention, pas de division par zero !")
```